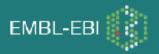

# BioModels Database, a curated resource of annotated published models

Nicolas Le Novère, EMBL-EBI

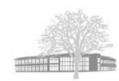

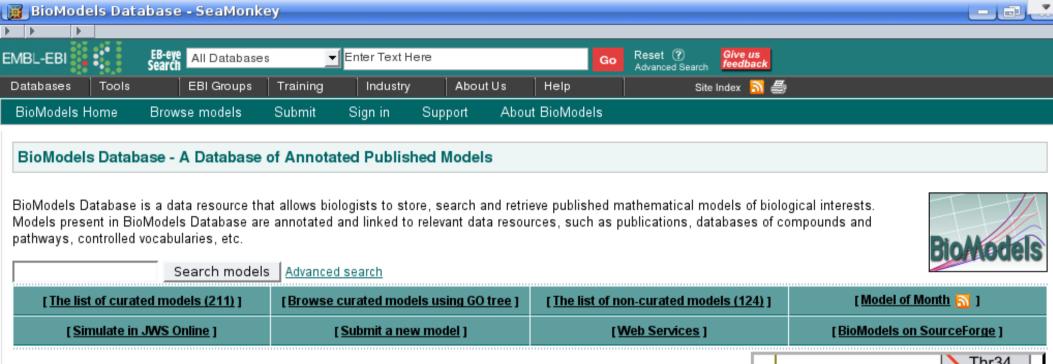

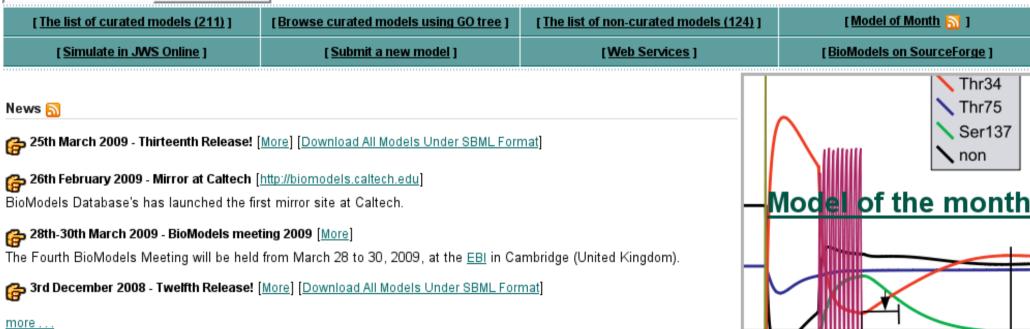

#### http://www.ebi.ac.uk/biomodels/

© European Bioinformatics Institute 2009. EBI is an Outstation of the European Molecular Biology Laboratory. Terms of Use EBI Funding

# ЕМВІ-ЕВІ

#### What is BioModels Database?

- Store and serve quantitative models of biomedical interest
- Only models described in the peer-reviewed scientific literature.
- Models are curated: computer software check the syntax, while human curators check the semantics.
- Models are simulated to check the reference correspondence
- Model components are annotated, to improve identification and retrieval.
- BioModels DB native format is SBML but models are accepted in several formats, and served in several others.

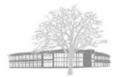

# ЕМВІ-ЕВІ

## Where are the models coming from

- I) Individuals
- Authors (prior to grant application, before publication etc.)
- Members of the SBML community (developers+modellers)
- II) Existing model repositories
- SBML repository, JWS Online, The Virtual Cell, Database Of Quantitative Cell Signalling, CellML repository
- III) Journals (> 200 journals advise deposition, including all PloS journals, all BMC journals, Nature Molecular Systems Biology)
- IV) BioModels DB curators encode new models from literature

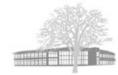

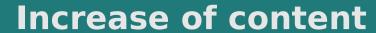

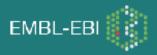

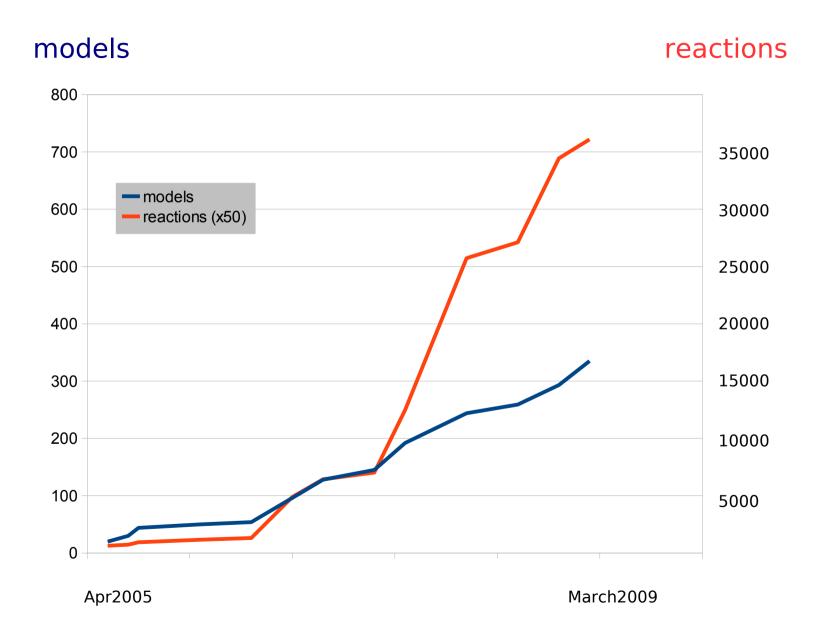

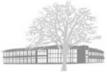

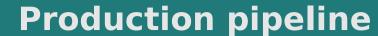

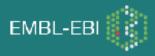

#### **Submission**

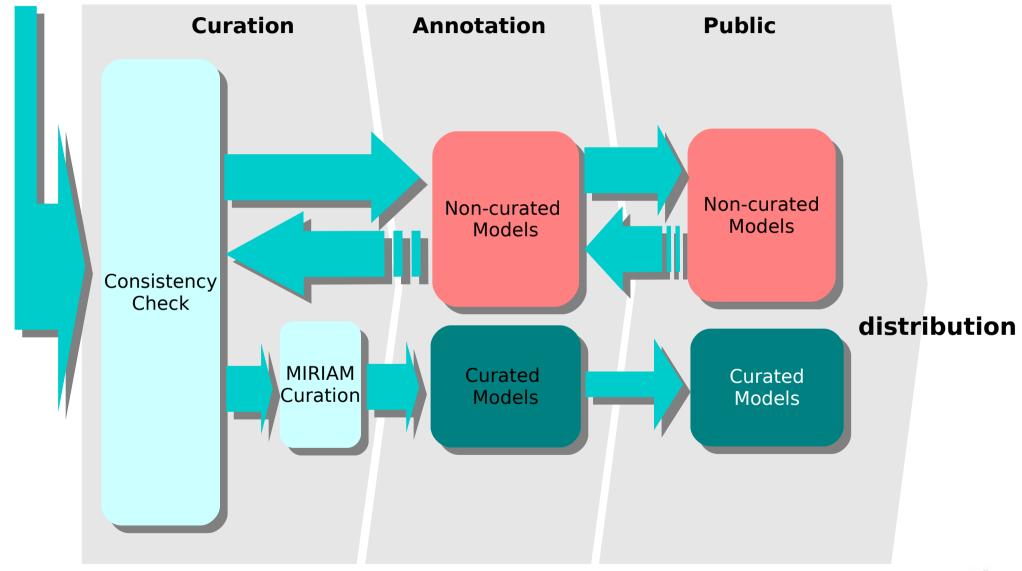

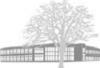

## Perfect pipeline: model unchanged

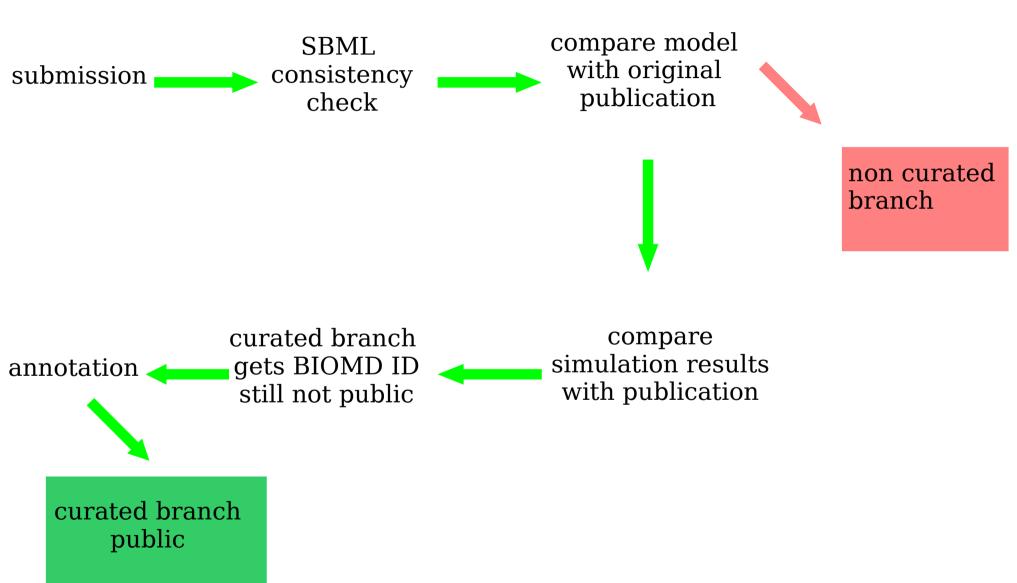

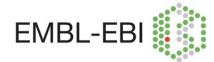

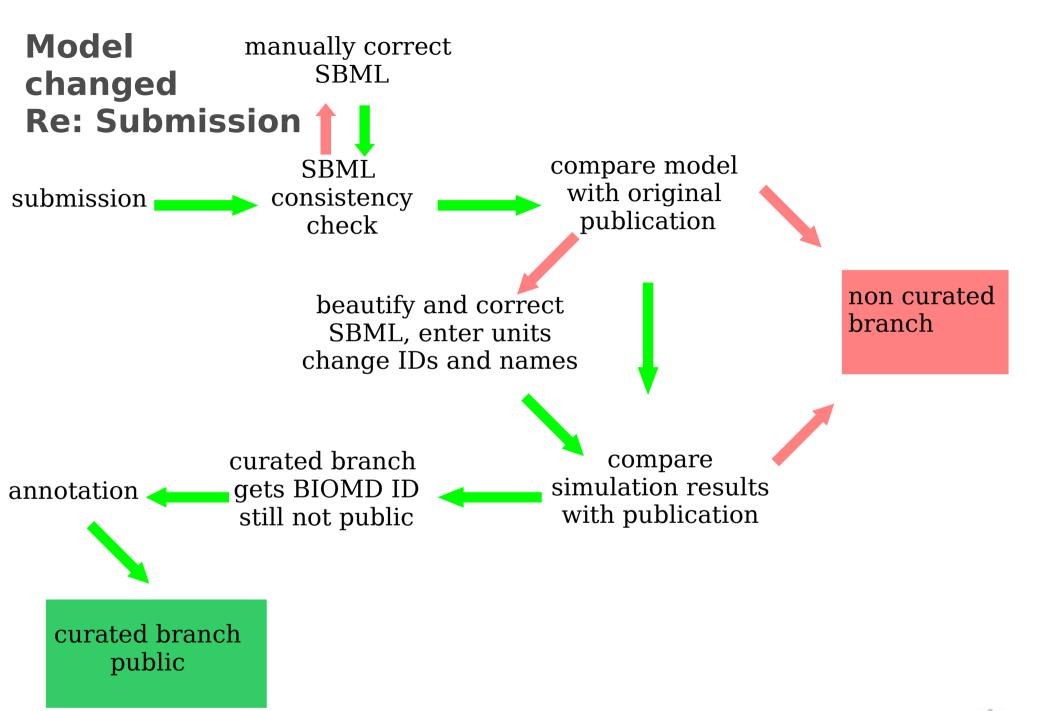

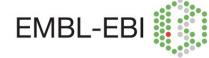

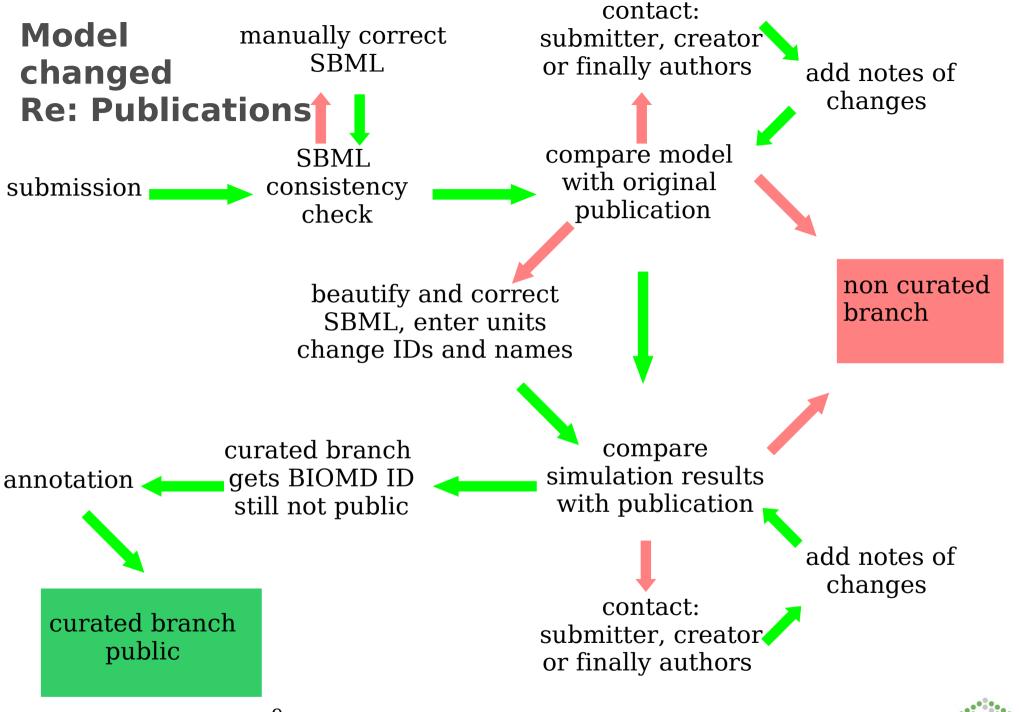

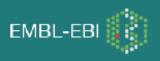

# **BioModels DB supported format**

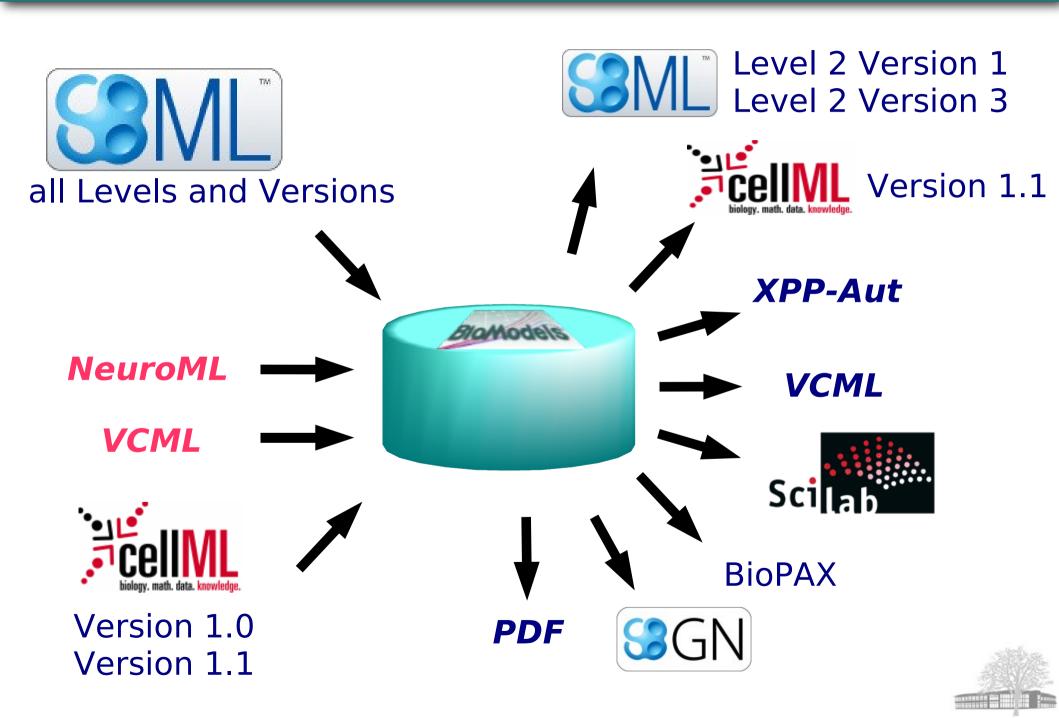

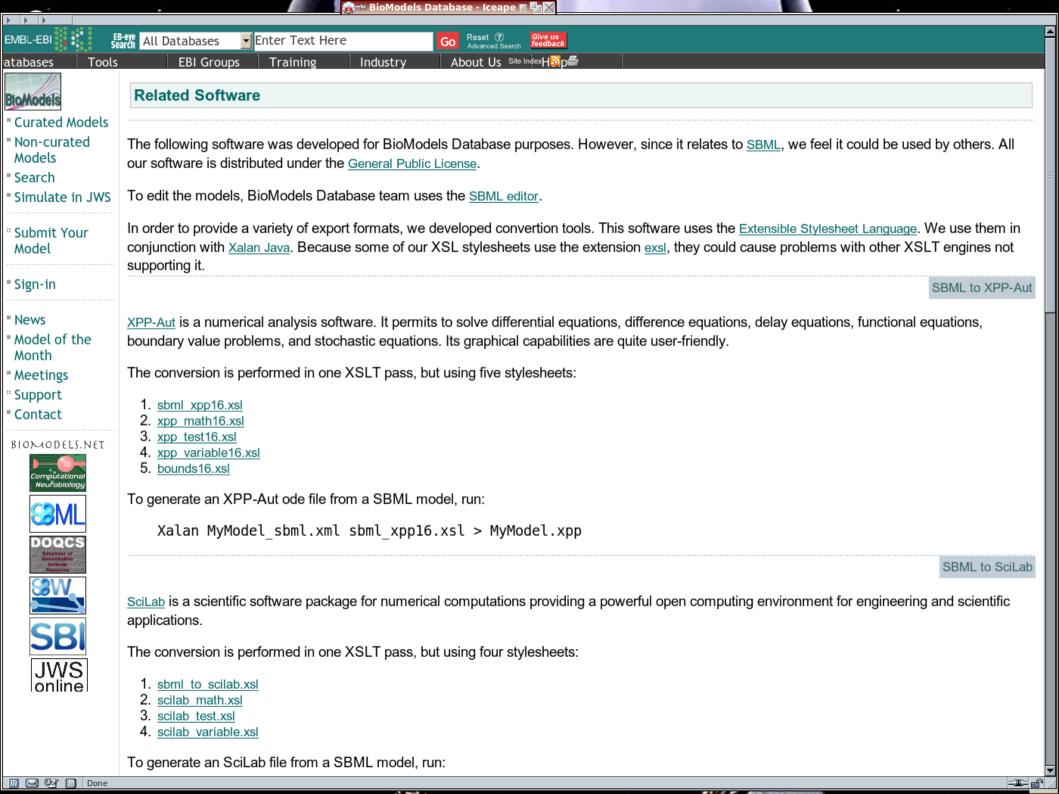

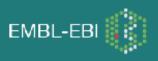

## **BioModels DB Infrastructure (1)**

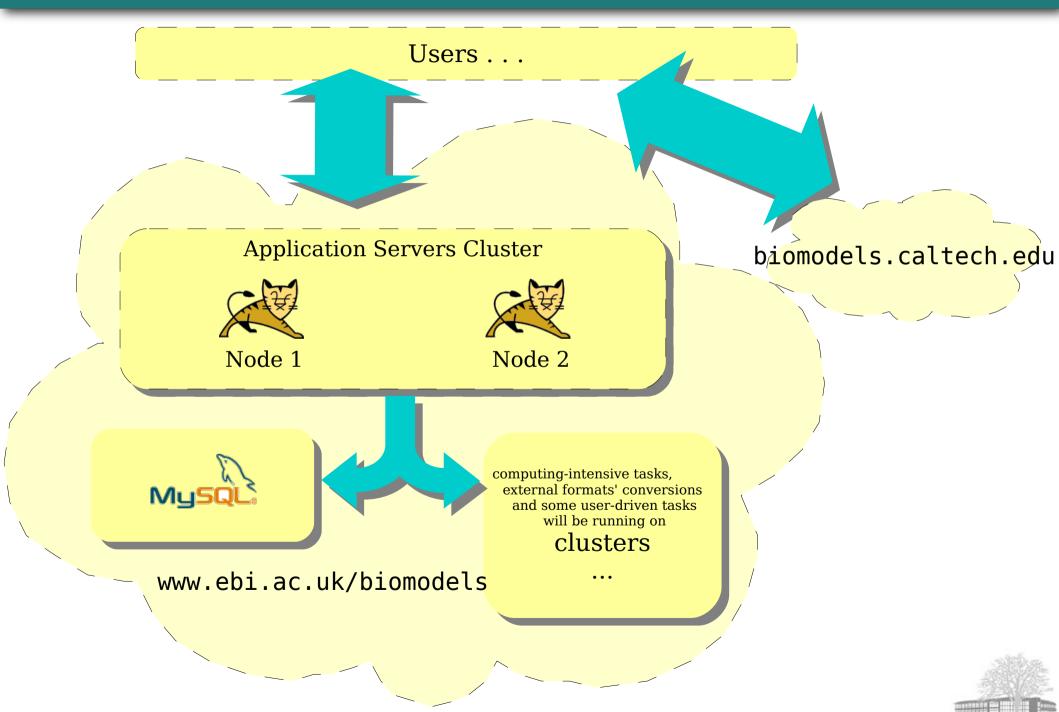

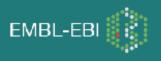

#### **BioModels DB Infrastructure (2)**

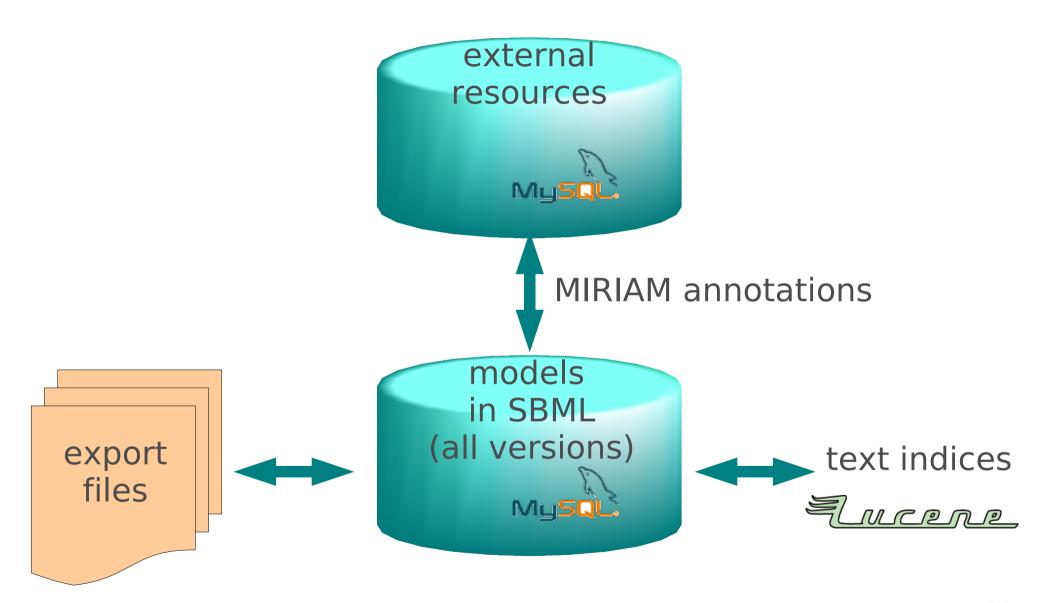

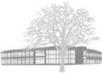

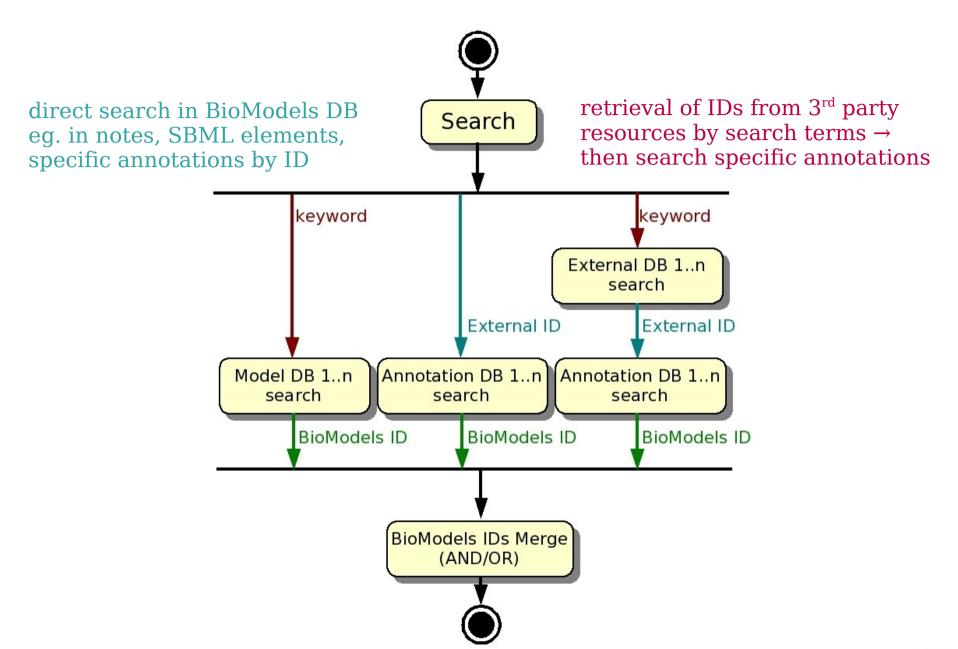

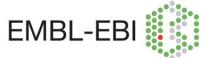

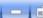

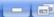

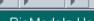

BioModels Home Submit About BioModels Browse models Sign in Support

# Search - Models

The search totally returned 24 models.

♦ New Search

#### ■ 24 Curated Models returned.

| <u>BioModels ID</u> → | <u>Name</u>                                                           | <u>Publication ID</u>                       | <u>Last Modified</u>                      |  |
|-----------------------|-----------------------------------------------------------------------|---------------------------------------------|-------------------------------------------|--|
| BIOMD0000000009       | Huang1996_MAPK_ultrasens                                              | ns <u>8816754</u> 2008-08-21T11:34:49+00:00 |                                           |  |
| BIOMD000000010        | Kholodenko2000_MAPK_feedback <u>10712587</u> 2008-08-21T              |                                             | 2008-08-21T11:35:55+00:00                 |  |
| BIOMD0000000011       | Levchenko2000_MAPK_noScaffold <u>10823939</u> 2009-01-05T17:0         |                                             | 2009-01-05T17:03:38+00:00                 |  |
| BIOMD000000014        | Levchenko2000_MAPK_Scaffold                                           | <u>10823939</u> 2008-09-01T23:40:29+00:00   |                                           |  |
| BIOMD000000019        | Schoeberl2002_EGF_MAPK                                                | 11923843                                    | <u>11923843</u> 2008-08-21T11:44:44+00:00 |  |
| BIOMD0000000026       | Markevich2004_MAPK_orderedElementary                                  | 14744999                                    | 2008-08-21T11:47:39+00:00                 |  |
| BIOMD0000000027       | Markevich2004_MAPK_orderedMM                                          | 14744999                                    | <u>14744999</u> 2008-08-21T11:47:55+00:00 |  |
| BIOMD0000000028       | Markevich2004_MAPK_phosphoRandomElementary 14744999 2008-08-21T1      |                                             | 2008-08-21T11:48:20+00:00                 |  |
| BIOMD0000000029       | Markevich2004_MAPK_phosphoRandomMM                                    | 14744999                                    | 2008-08-21T11:48:42+00:00                 |  |
| BIOMD0000000030       | Markevich2004_MAPK_AllRandomElementary 14744999 2009-01-30T14:0       |                                             | 2009-01-30T14:08:33+00:00                 |  |
| BIOMD0000000031       | Markevich2004_MAPK_orderedMM2kinases <u>14744999</u> 2008-08-21T11:49 |                                             | 2008-08-21T11:49:29+00:00                 |  |
| BIOMD000000032        | Kofahl2004_pheromone                                                  | <u>15300679</u>                             | 2008-09-29T12:40:54+00:00                 |  |
| BIOMD000000033        | Brown2004_NGF_EGF_signaling                                           | <u>14525003</u> 2008-08-21T11:50:24+00:00   |                                           |  |
| BIOMD000000049        | Sasagawa2005_MAPK                                                     | <u>15793571</u>                             | <u>15793571</u> 2008-08-21T11:55:50+00:00 |  |
| BIOMD000000084        | Hornberg2005_ERKcascade                                               | <u>15634347</u>                             | 2008-08-21T12:09:06+00:00                 |  |
| BIOMD000000099        | Laub1998_SpontaneousOscillations 9843585 2008-08-21T12:14:54+00:0     |                                             | 2008-08-21T12:14:54+00:00                 |  |
| ne                    |                                                                       |                                             |                                           |  |

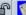

Browse models

Submit

Sign in

Support

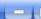

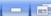

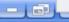

Search

#### Search - Models

BioModels Home

The search totally returned 24 models.

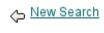

#### ■ 24 Curated Models returned.

| BioModels ID →  | <u>Name</u>                                                                | Publication ID                                                        | <u>Last Modified</u>                      |  |
|-----------------|----------------------------------------------------------------------------|-----------------------------------------------------------------------|-------------------------------------------|--|
| BIOMD0000000009 | Huang1996_MAPK_ultrasens                                                   | <u>8816754</u>                                                        | <u>8816754</u> 2008-08-21T11:34:49+00:00  |  |
| BIOMD000000010  | Kholodenko2000_MAPK_feedback <u>10712587</u> 2008-08-21T11:35:5            |                                                                       | 2008-08-21T11:35:55+00:00                 |  |
| BIOMD0000000011 | Levchenko2000_MAPK_noScaffold                                              | <u>10823939</u> 2009-01-05T17:03:38+00:00                             |                                           |  |
| BIOMD000000014  | Levchenko2000_MAPK_Scaffold                                                | 10823939                                                              | <u>10823939</u> 2008-09-01T23:40:29+00:00 |  |
| BIOMD000000019  | Schoeberl2002_EGF_MAPK                                                     | 11923843                                                              | 923843 2008-08-21T11:44:44+00:00          |  |
| BIOMD0000000026 | Markevich2004_MAPK_orderedElementary                                       | 14744999                                                              | 2008-08-21T11:47:39+00:00                 |  |
| BIOMD0000000027 | Markevich2004_MAPK_orderedMM                                               | 14744999                                                              | 999 2008-08-21T11:47:55+00:00             |  |
| BIOMD0000000028 | Markevich2004_MAPK_phosphoRandomElementary                                 | <u>14744999</u> 2008-08-21T11:48:20+00:00                             |                                           |  |
| BIOMD0000000029 | Markevich2004_MAPK_phosphoRandomMM                                         | <u>14744999</u> 2008-08-21T11:48:42+00:00                             |                                           |  |
| BIOMD0000000030 | Markevich2004_MAPK_AllRandomElementary <u>14744999</u> 2009-01-30T14:08:33 |                                                                       | 2009-01-30T14:08:33+00:00                 |  |
| BIOMD0000000031 | Markevich2004_MAPK_orderedMM2kinases <u>14744999</u> 2008-08-21T11:49:2    |                                                                       | 2008-08-21T11:49:29+00:00                 |  |
| BIOMD0000000032 | Kofahl2004_pheromone <u>15300679</u> 2008-09-29T12:40:54+0                 |                                                                       | 2008-09-29T12:40:54+00:00                 |  |
| BIOMD0000000033 | Brown2004_NGF_EGF_signaling                                                | Brown2004_NGF_EGF_signaling <u>14525003</u> 2008-08-21T11:50:24+00:00 |                                           |  |
| BIOMD000000049  | Sasagawa2005_MAPK                                                          | <u>15793571</u>                                                       | <u>15793571</u> 2008-08-21T11:55:50+00:00 |  |
| BIOMD000000084  | Hornberg2005_ERKcascade                                                    | <u>15634347</u> 2008-08-21T12:09:06+00:00                             |                                           |  |
| BIOMD0000000099 | Laub1998_SpontaneousOscillations                                           | <u>9843585</u> 2008-08-21T12:14:54+00:00                              |                                           |  |
| 1               |                                                                            |                                                                       | - <b></b>                                 |  |

About BioModels

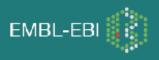

# **Explore taxonomy for relevant models**

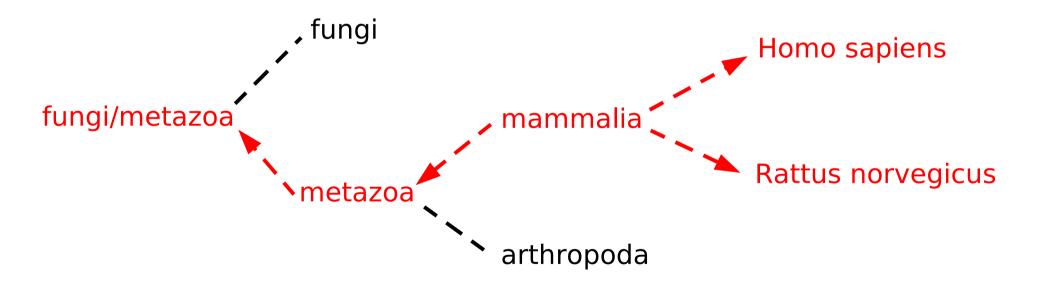

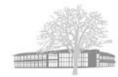

BIOMD0000000049 Sasagawa2005\_MAPK 15793571 2008-08-21T11:55:50+00:00 BIOMD0000000054 Ataullahkhanov1996\_Adenylate 8733433 2008-08-21T11:57:42+00:00 BIOMD0000000057 Sneyd2002\_IP3\_Receptor 11842185 2008-08-21T11:58:43+00:00 BIOMD0000000059 Fridlyand2003\_Calcium\_flux 12644446 2008-10-01T17:23:42+00:00 Done

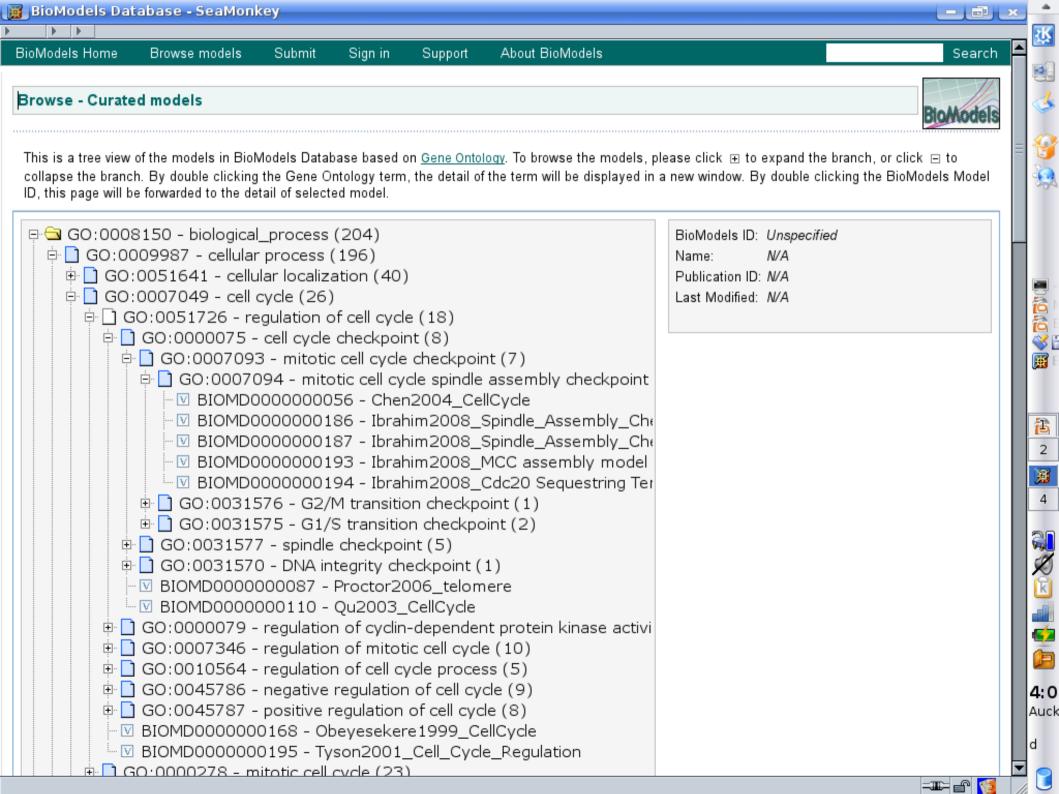

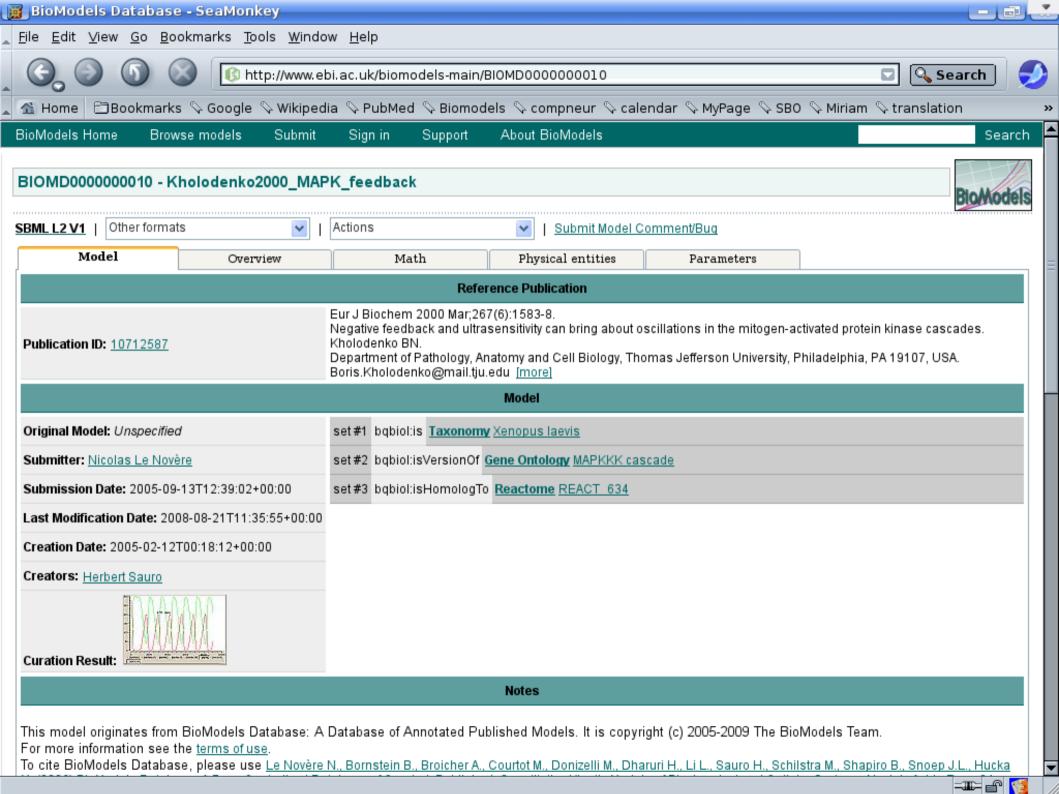

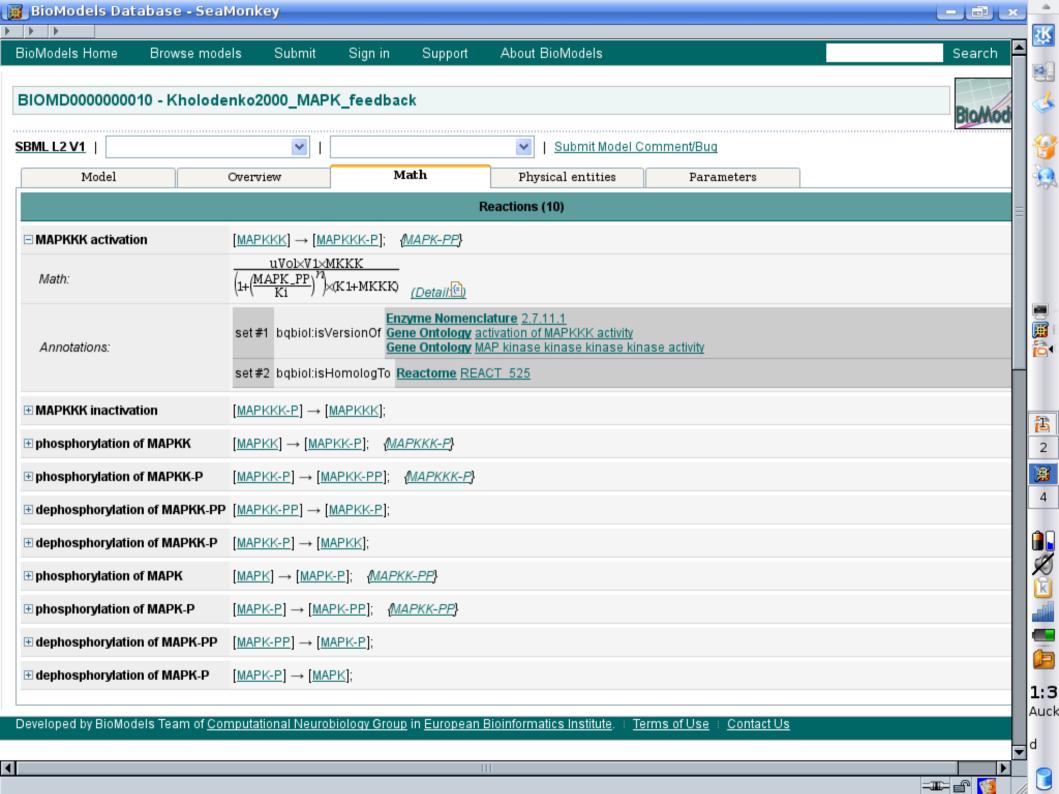

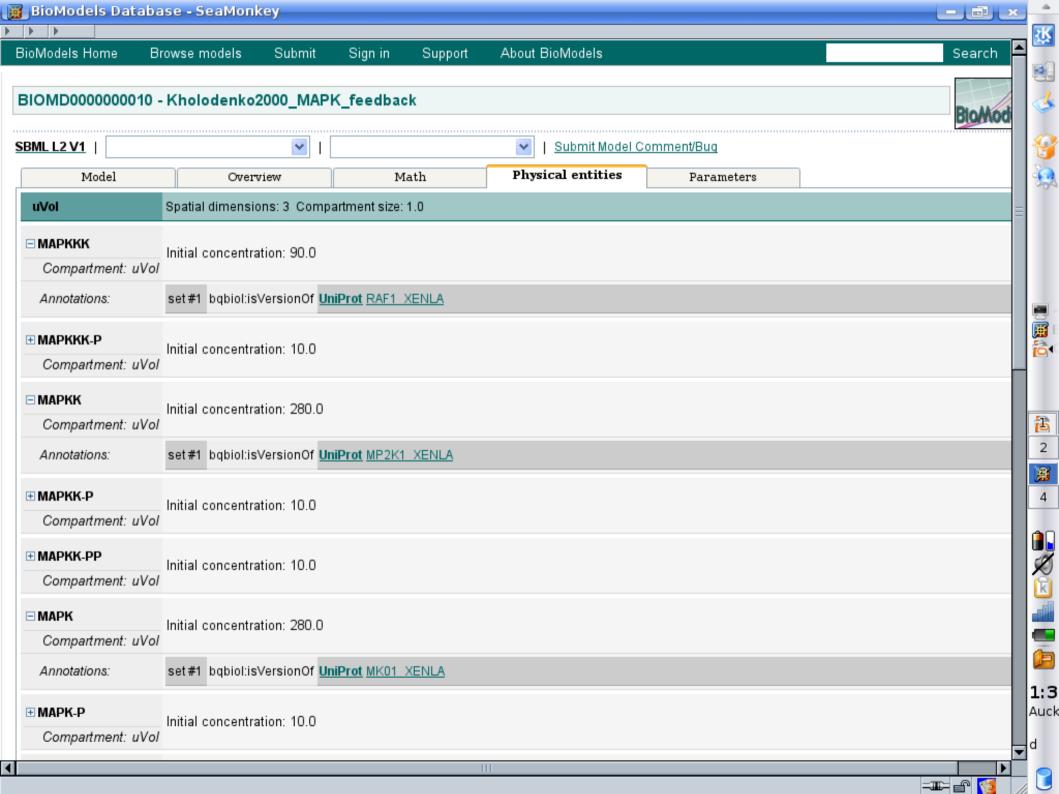

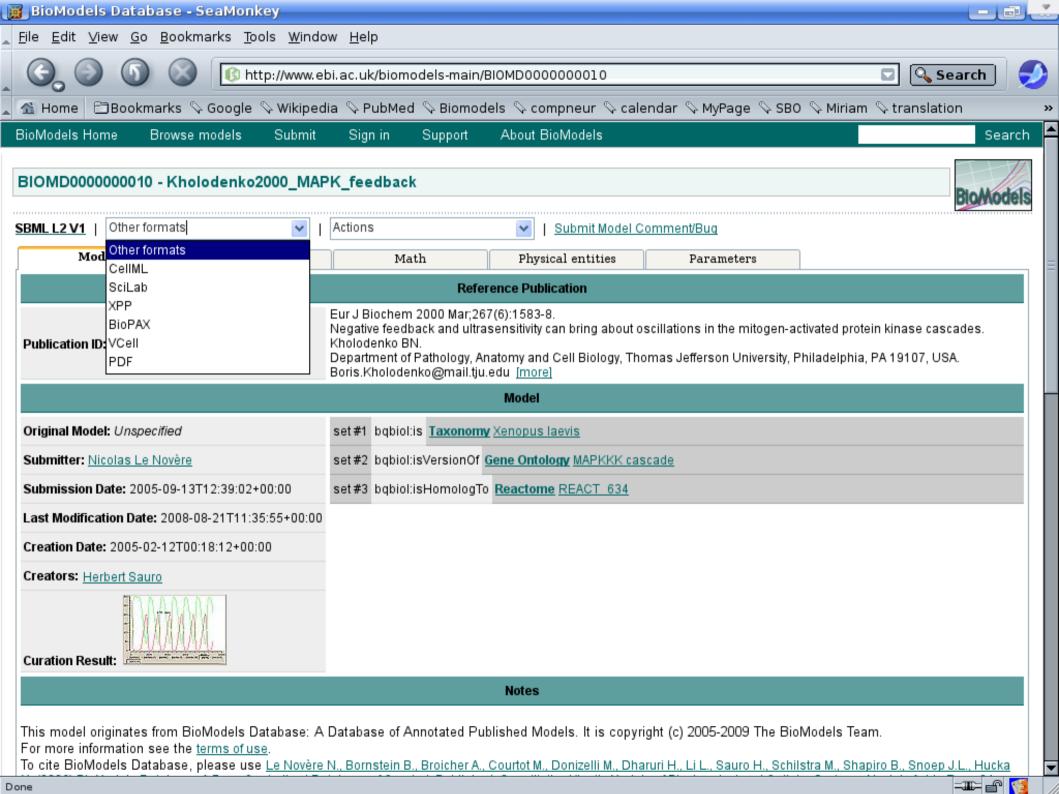

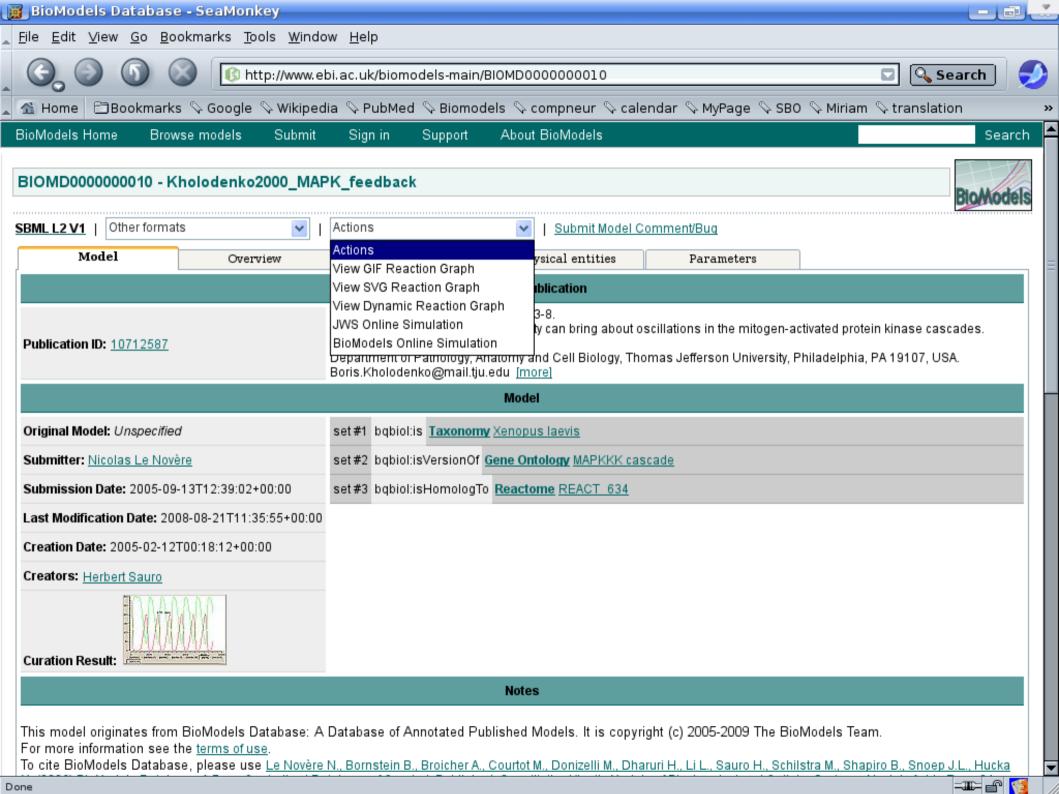

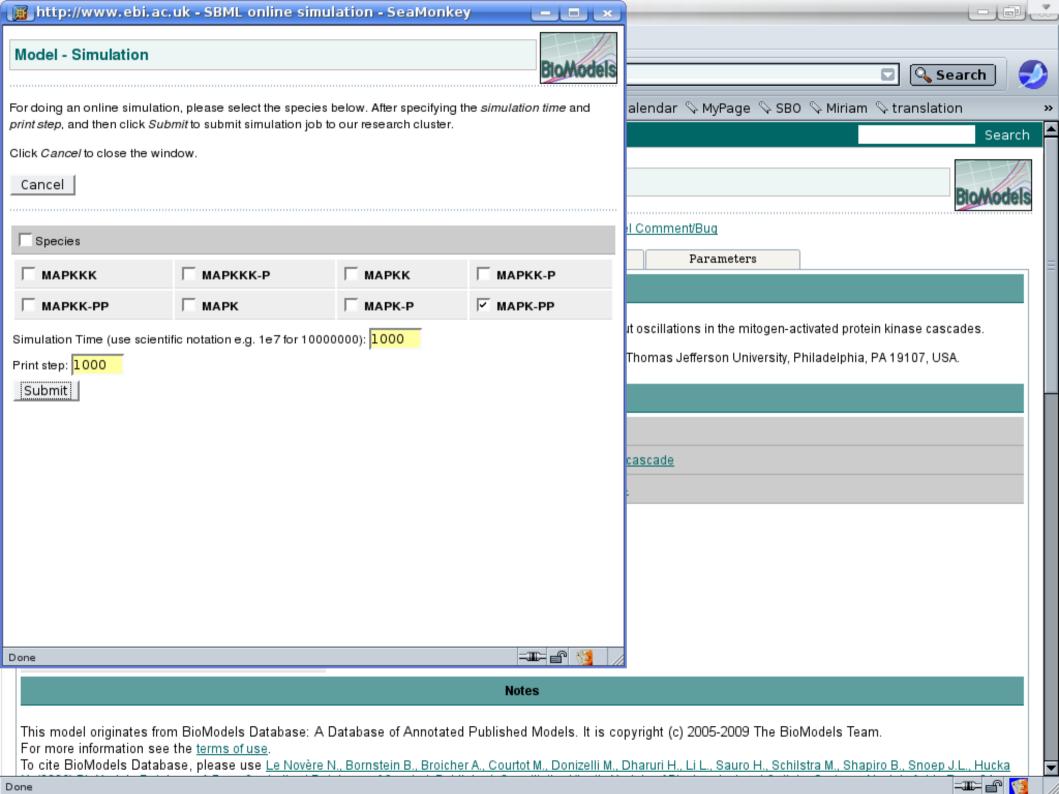

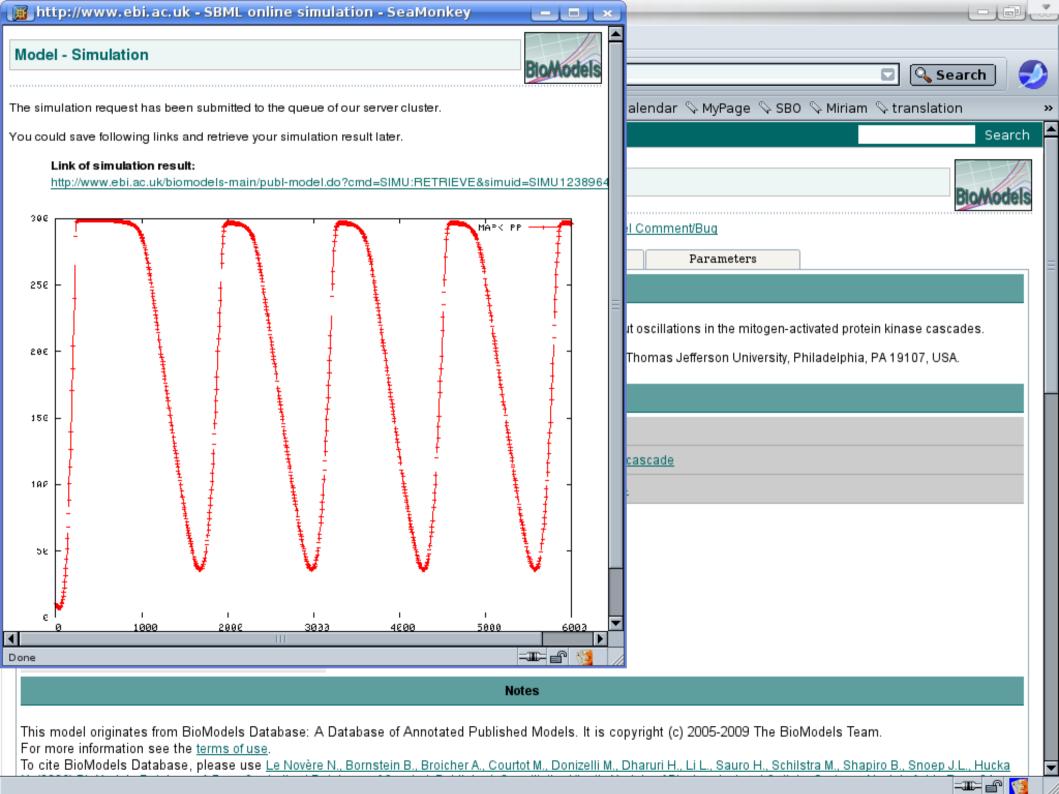

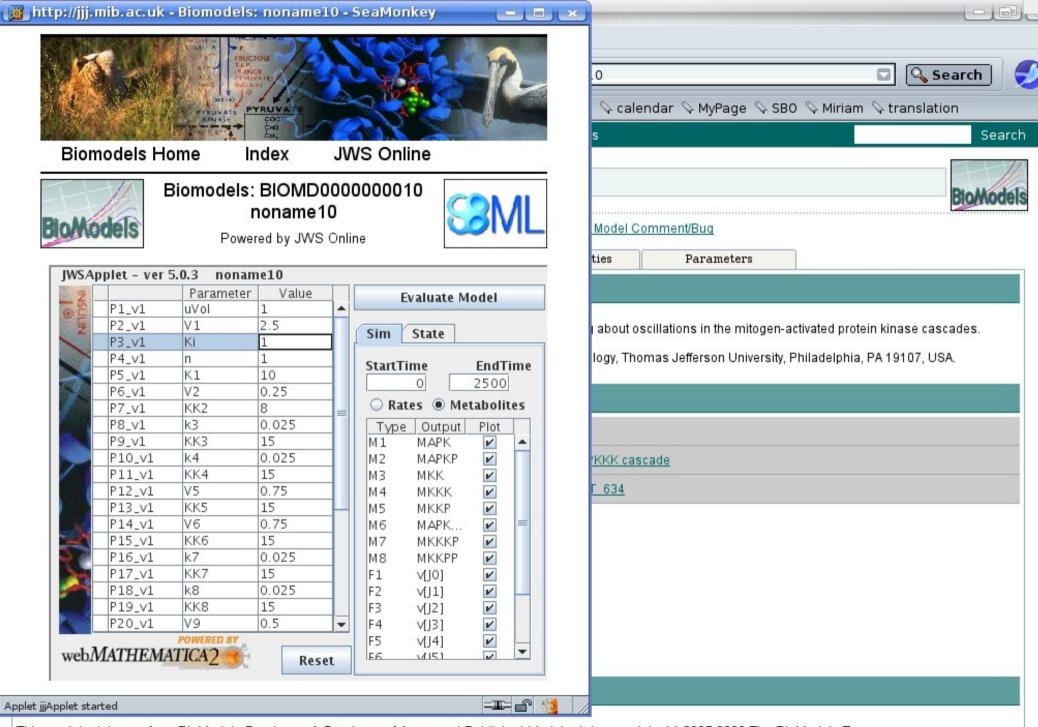

This model originates from BioModels Database: A Database of Annotated Published Models. It is copyright (c) 2005-2009 The BioModels Team. For more information see the terms of use.

To cite BioModels Database, please use Le Novère N., Bornstein B., Broicher A., Courtot M., Donizelli M., Dharuri H., Li L., Sauro H., Schilstra M., Shapiro B., Snoep J.L., Hucka

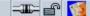

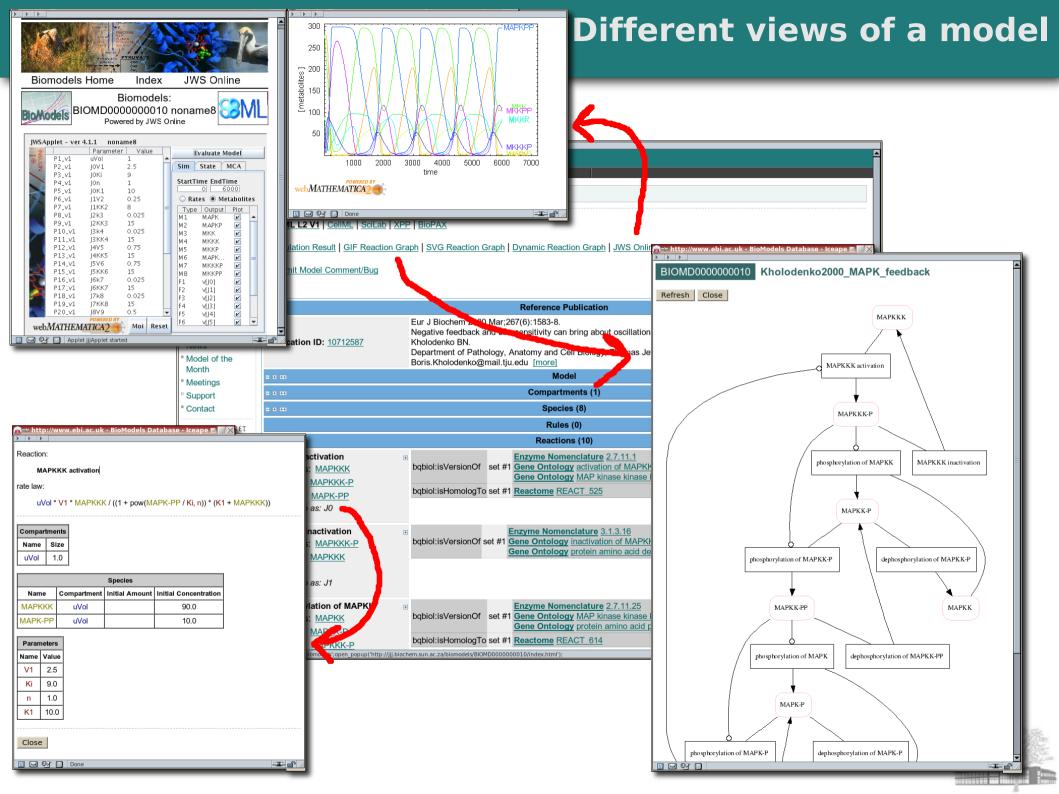

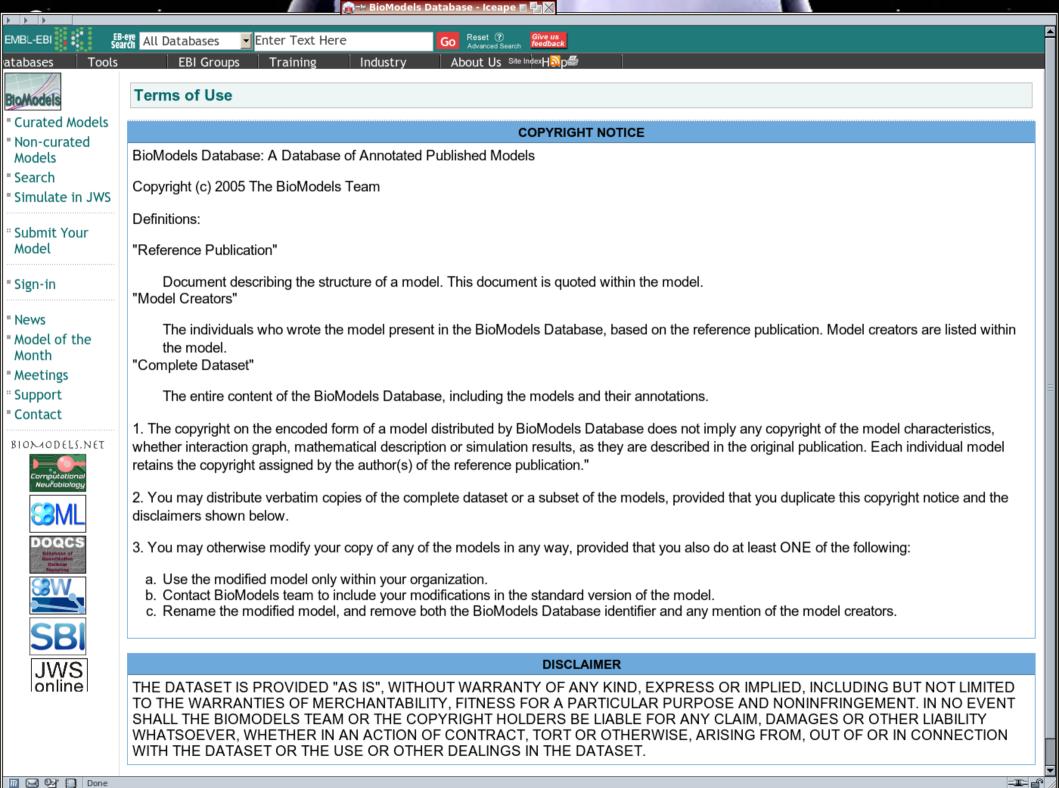

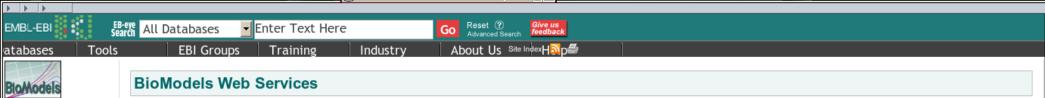

🕝 🖼 BioModels Database - Iceape 🗉 💵 🗙

#### http://www.ebi.ac.uk/biomodels/webservices.html Available features

Following are the currently available features in BioModels Web Services. In order to make using data in BioModels Database more conveniently, we will consider all requirements about new features.

- String helloBioModels()
- String[] getAllModelsId()
- String getModelByld(String id)
- String getModelNameByld(String id)
- String[] getModelsIdByName(String modelName)
- String[] getModelsIdByPublication(String publicationIdOrText)
- String[] getModelsIdByPerson(String personName)

For more detail, please see javadoc or WSDL.

#### Download

According to different cases, we provide two kinds of libraries for using BioModels Web Services. For downloading, please right click on the link and "Save Target As" or "Save Link As".

| Name                         | Description                                                                 | Size Link                                                                               |
|------------------------------|-----------------------------------------------------------------------------|-----------------------------------------------------------------------------------------|
| biomodelswslib-standalone.ja | standalone and includes all<br>rexternal dependencies and<br>ready for use; | 1.8M http://www.ebi.ac.uk/compneur-srv/biomodels/softwares/biomodelswslib-standalone.ja |
| biomodelswslib.jar           | light-weight, but needs other dependencies to work togeter.                 | 2.1K http://www.ebi.ac.uk/compneur-srv/biomodels/softwares/biomodelswslib.jar           |

These are the dependencies only needed by light-weight library.

- axis.jar
- jaxrpc.jar
- commons-logging-1.1.jar
- commons-discovery-0.2.jar
- saaj.jar
- wsdl4j-1.5.1.jar

Submit Your Model

Curated Models

Simulate in JWS

Non-curated

Models Search

- Sign-in
- News
- Model of the Month
- 'Meetings
- Support
- Contact

BIOMODELS.NET

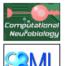

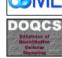

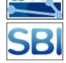

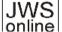

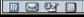

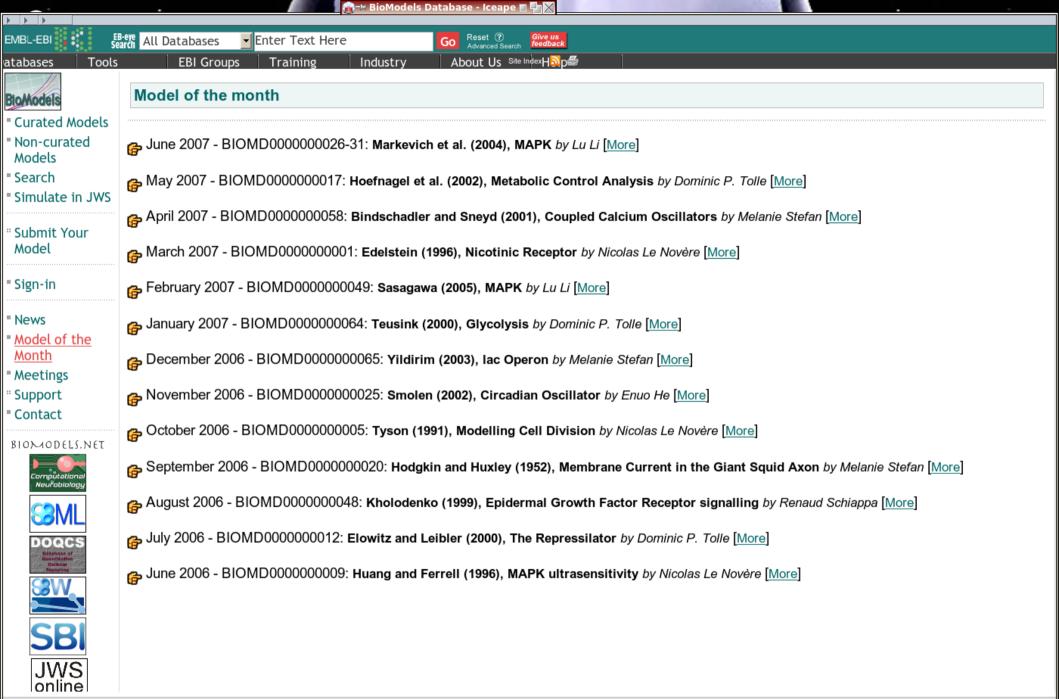

EBI Funding : Contact EBI : © European Bioinformatics Institute 2006-2007. EBI is an Outstation of the European Molecular Biology Laboratory. Terms of Use

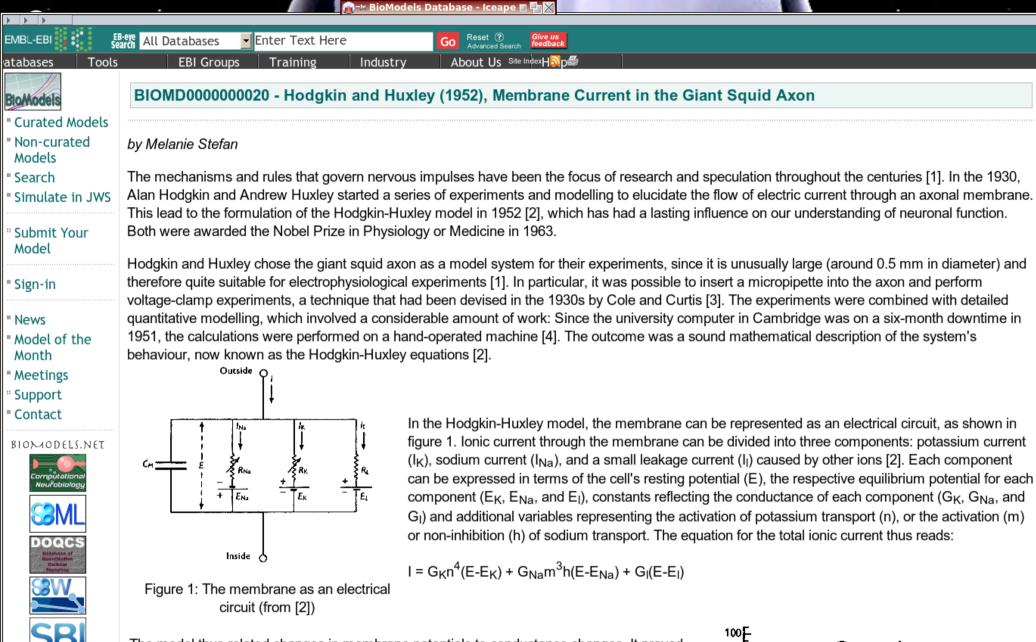

The model thus related changes in membrane potentials to conductance changes. It proved to be very powerful in describing, amongst other things, the form and amplitude of propagated action potentials, the total inward movement of sodium ions and the total outward movement of potassium ions associated with an impulse, the threshold and response during the refractory period following an axion potential and the form of subthreshold responses [2].

JWS online

□ Done

An example for the fit between calculated and observed action potentials is shown in figure

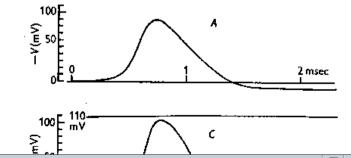

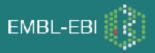

# Model of Month (RSS)

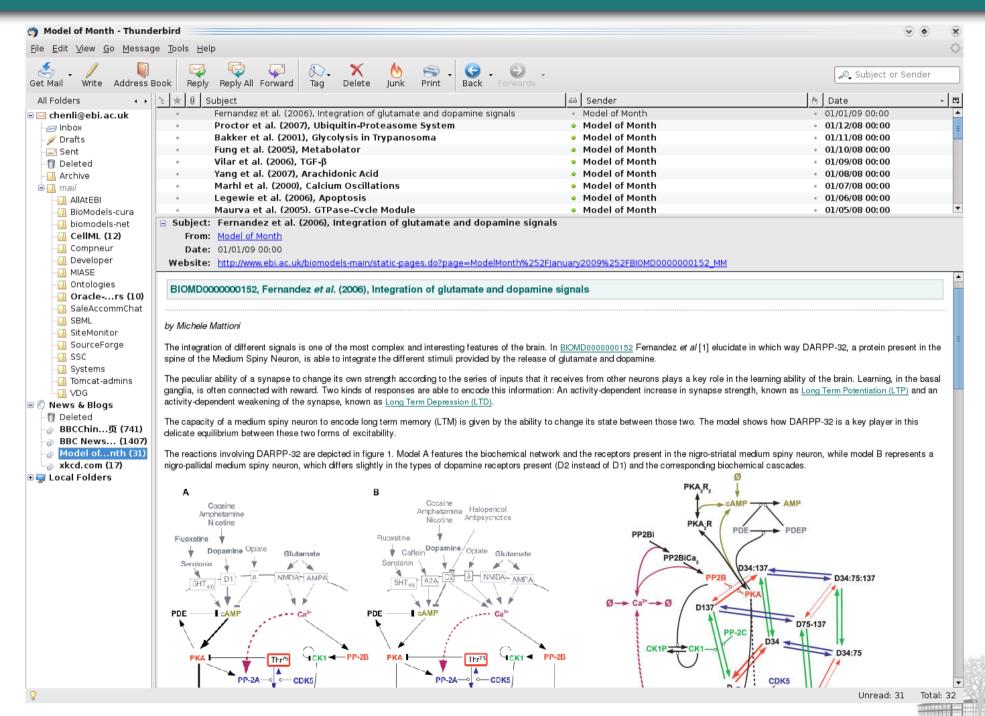

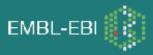

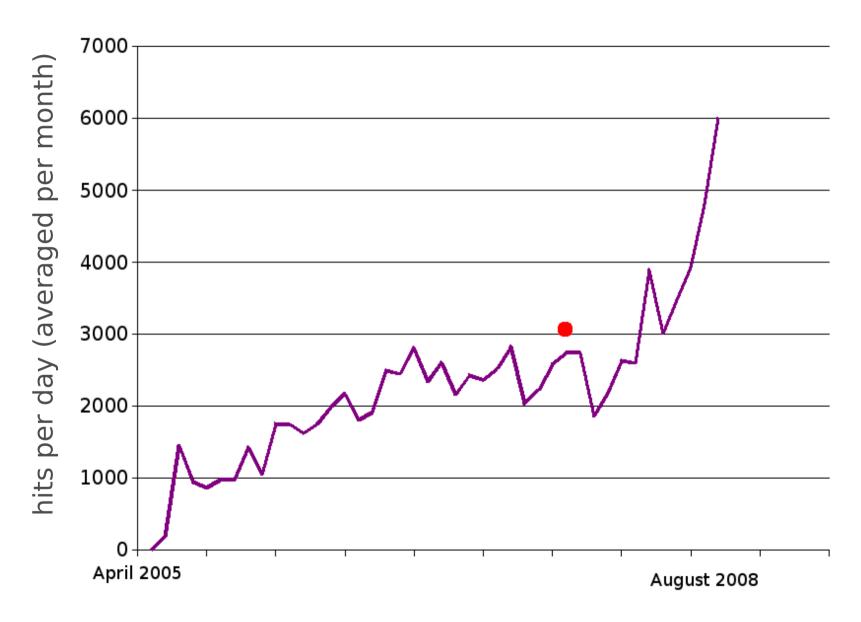

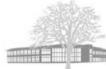

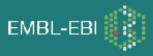

## **Funding structure**

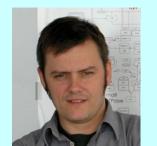

Nicolas Le Novère Pl

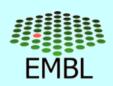

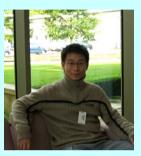

Chen Li developer

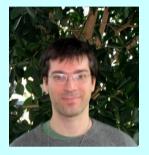

Lukas Endler curator

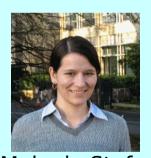

Melanie Stefan (model of the month)

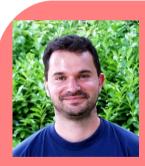

Nicolas Rodriguez developer (50%)

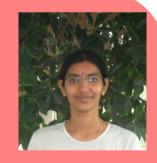

Vijayalakshmi Chelliah curator

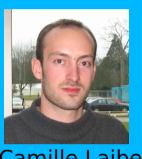

Camille Laibe developer (MIRIAM, SBO)

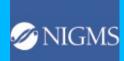

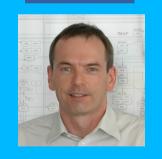

Michael Hucka Pl

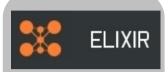

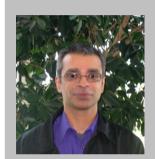

Nick Juty curator (MIRIAM, SBO)

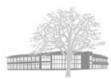